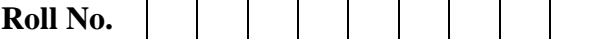

## **SHAMBHUNATH INSTITUTE OF ENGINEERING AND TECHNOLOGY**

# **Subject Code : RCS 602 Subject :Compiler Design**

## **B.Tech. SEMESTER VI**

### **FIRST SESSIONAL EXAMINATION, EVEN SEMESTER, (2019-2020) Branch : Computer Science & Engineering**

### **SECTION – A**

### Time –1hr 30 min Maximum Marks – 30

## **1. Attempt all questions in brief. (1\*5 – 5)**  $(1 * 5 - 5)$

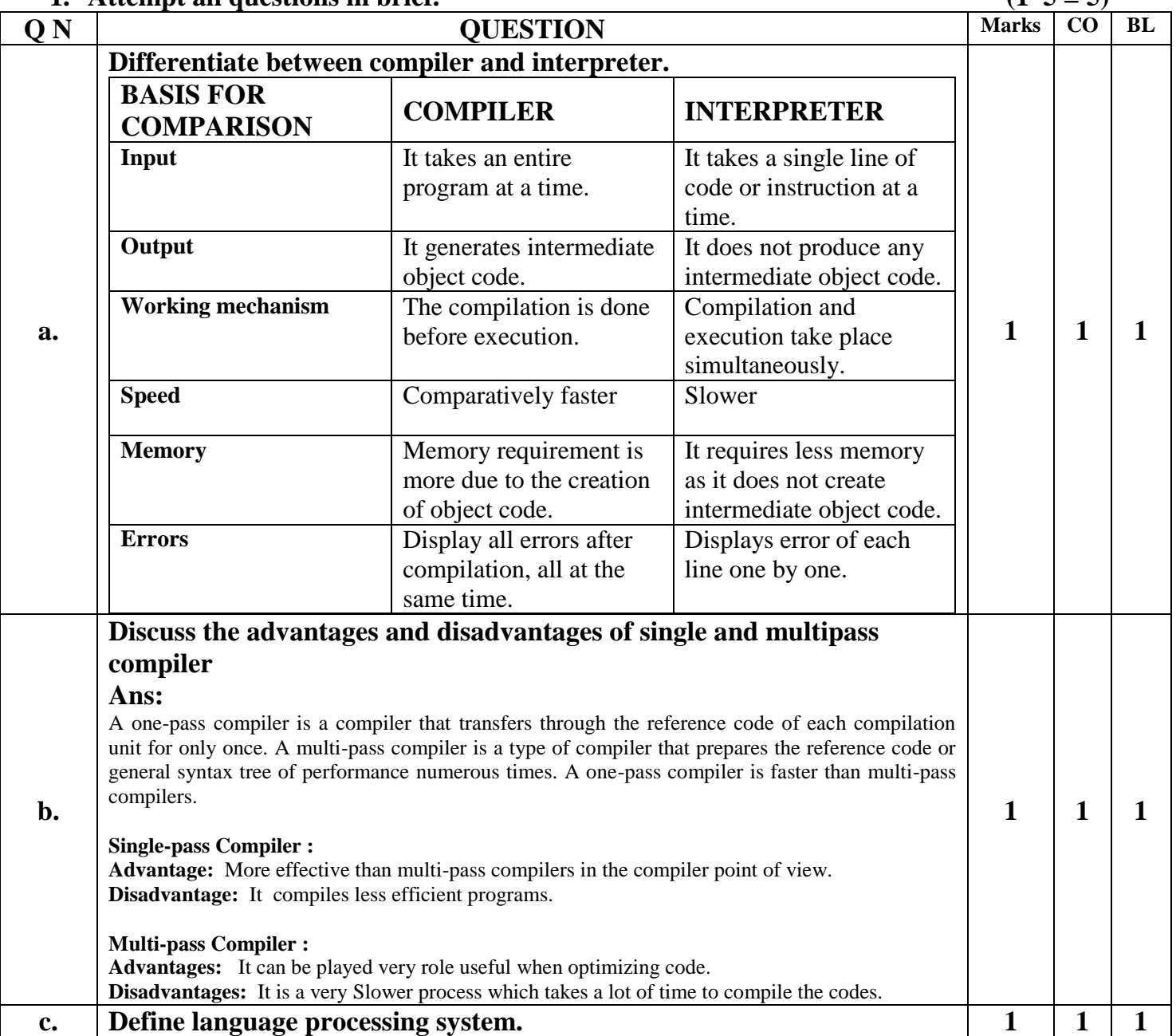

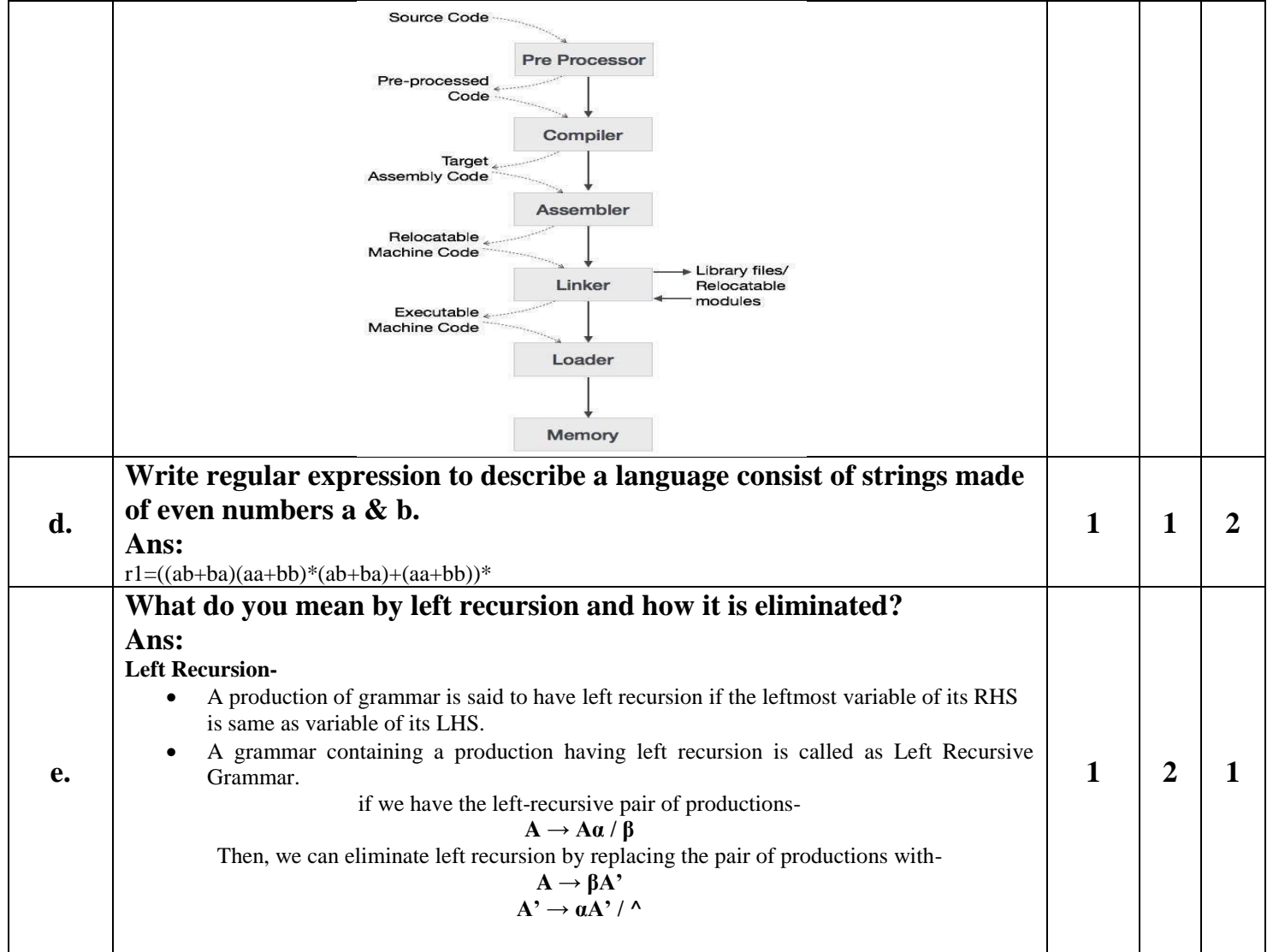

## **SECTION - B**

# **2.** Attempt any  $\underline{TWO}$  of the following. (2\*5 = 10)

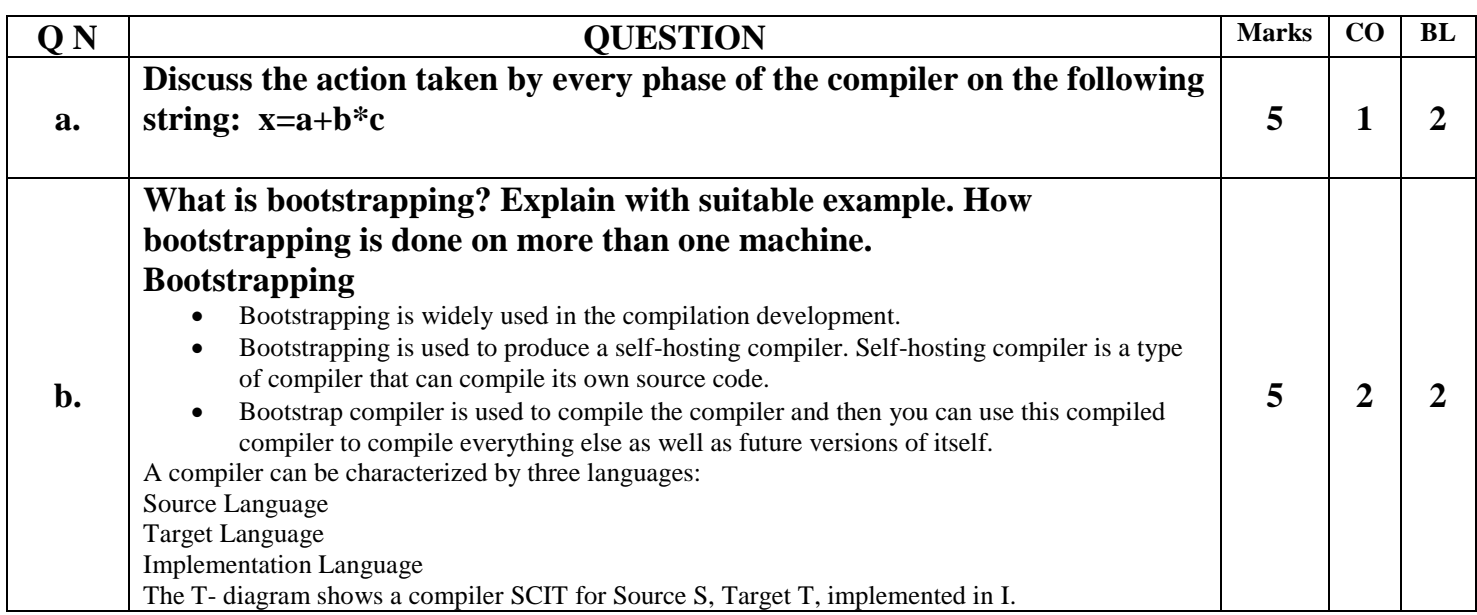

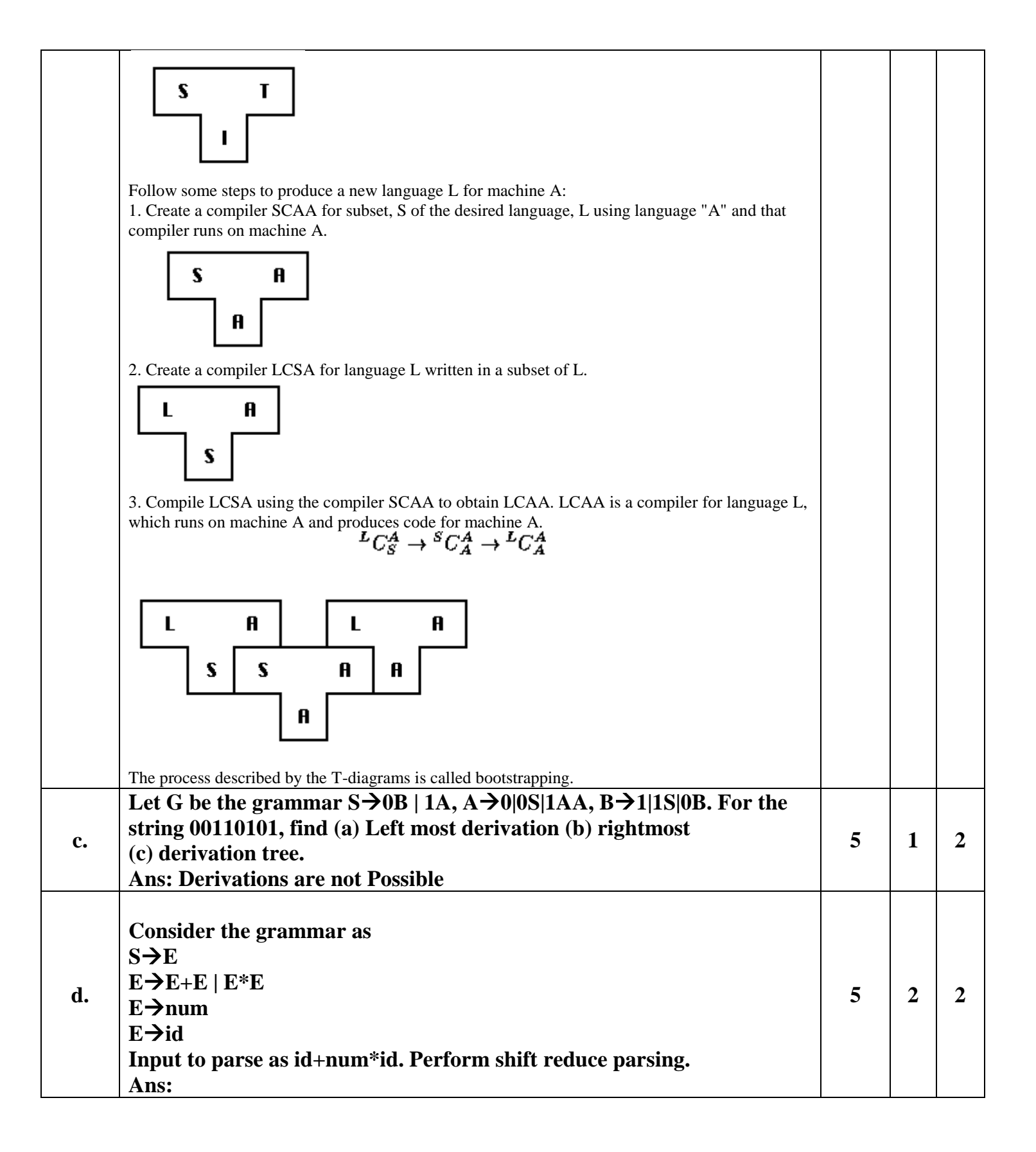

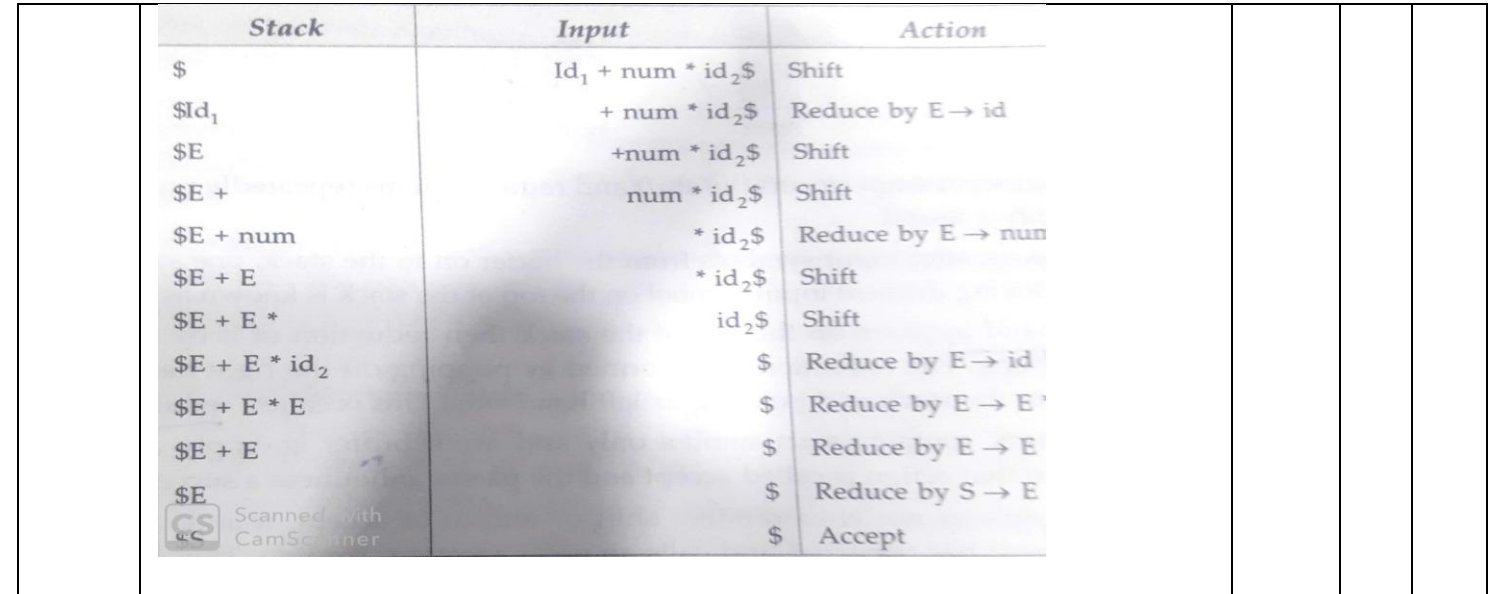

# **SECTION - C**

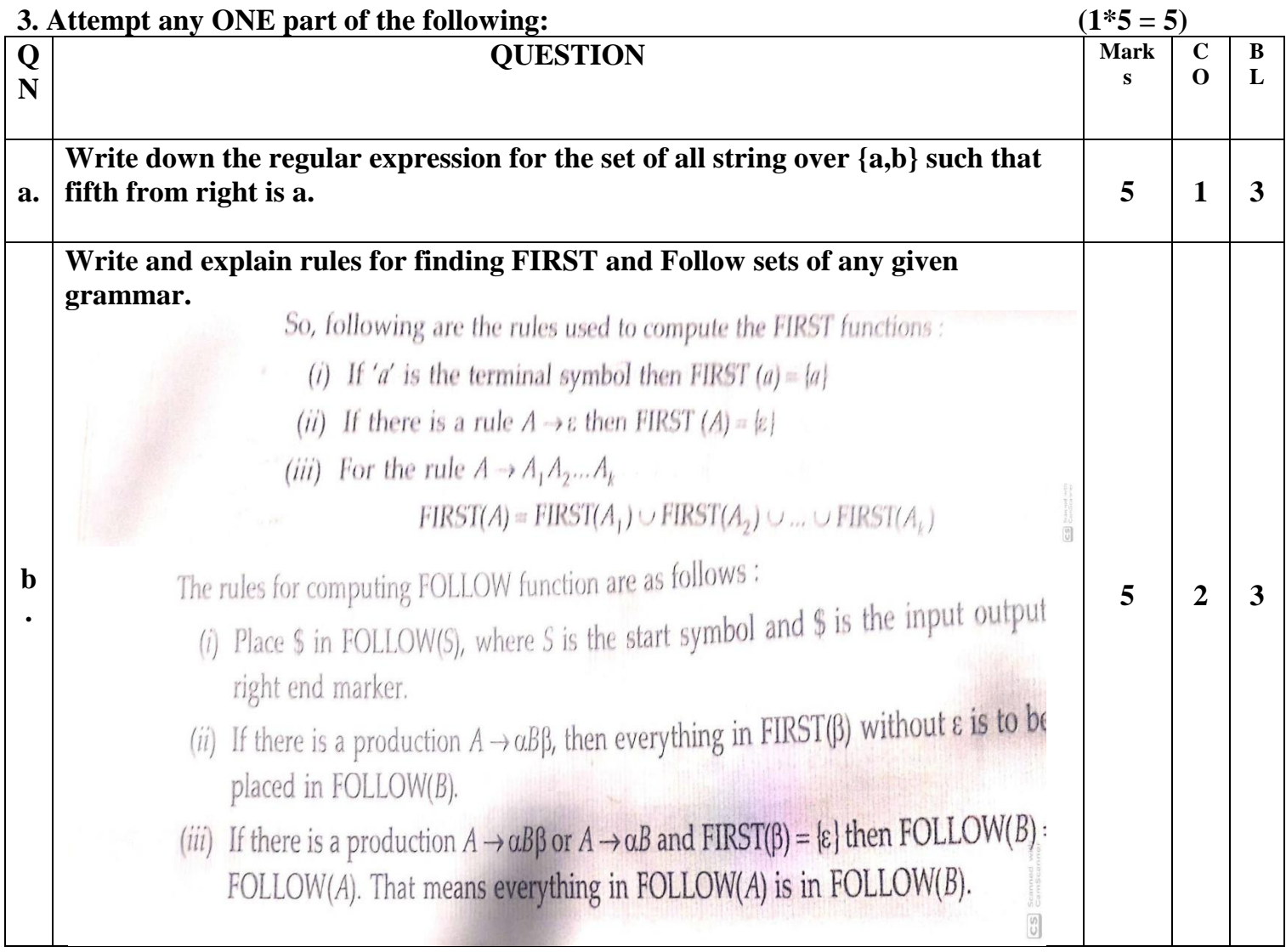

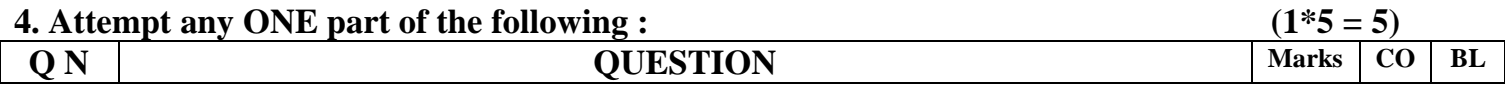

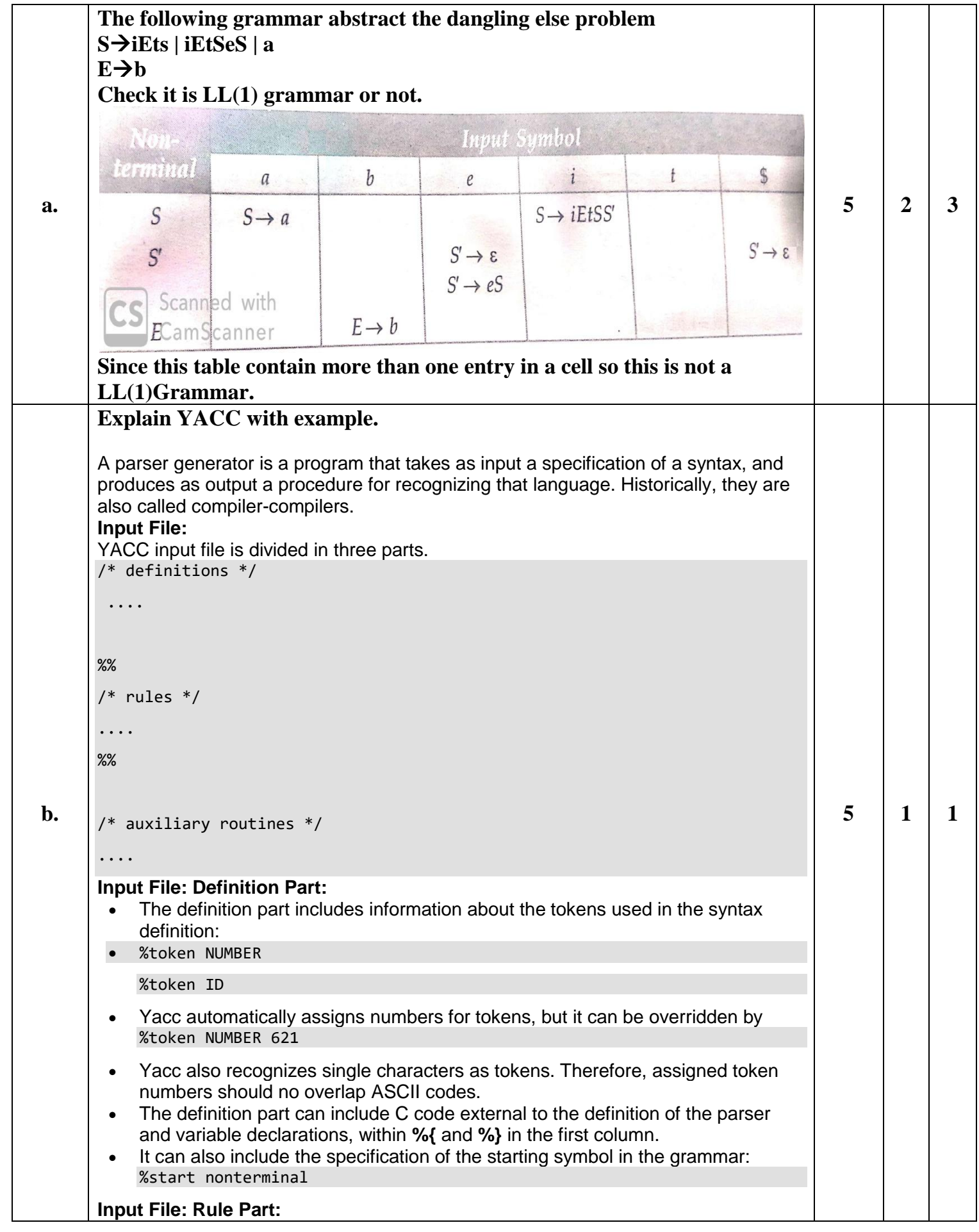

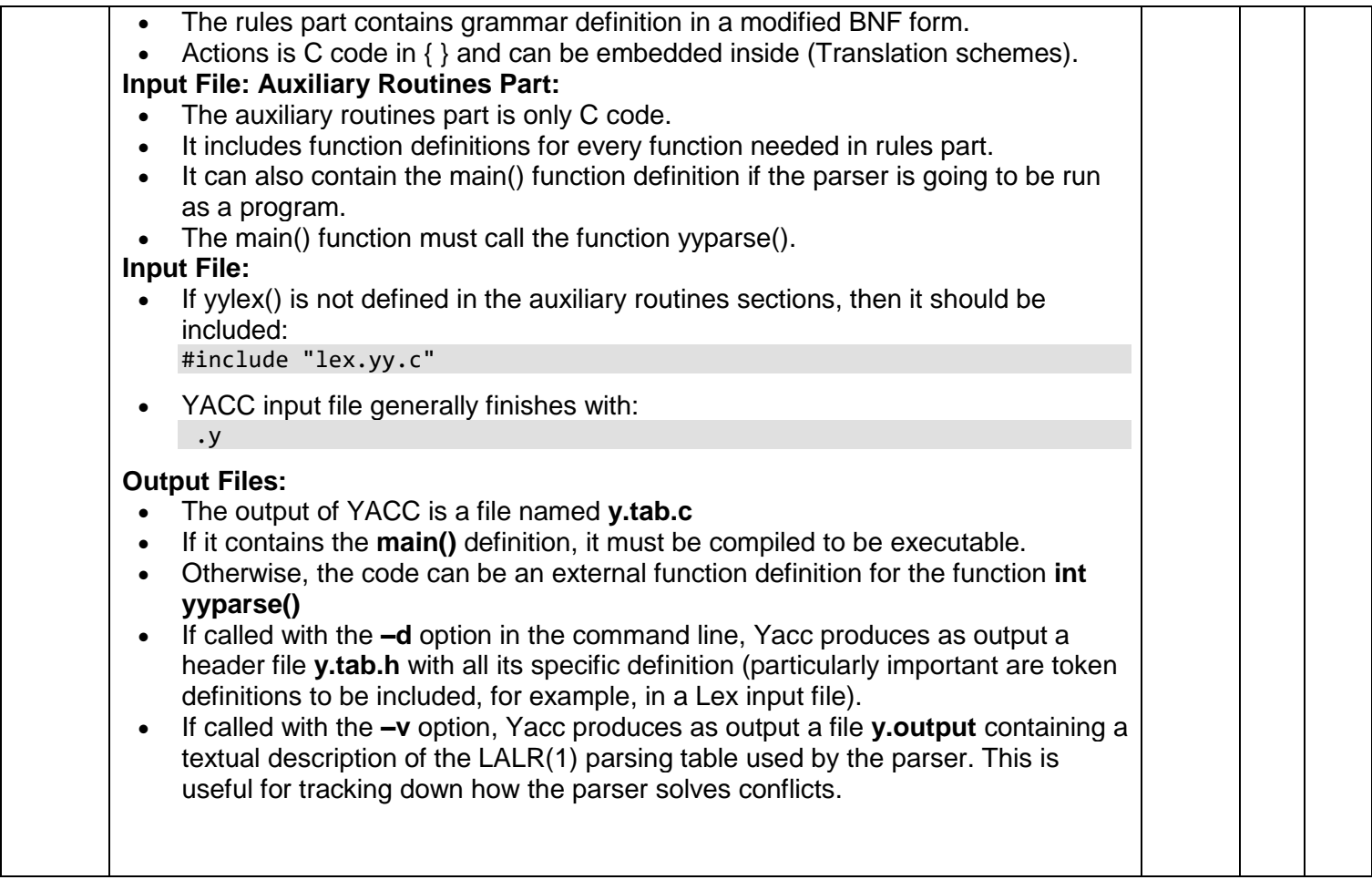

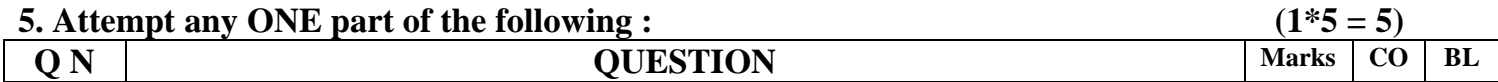

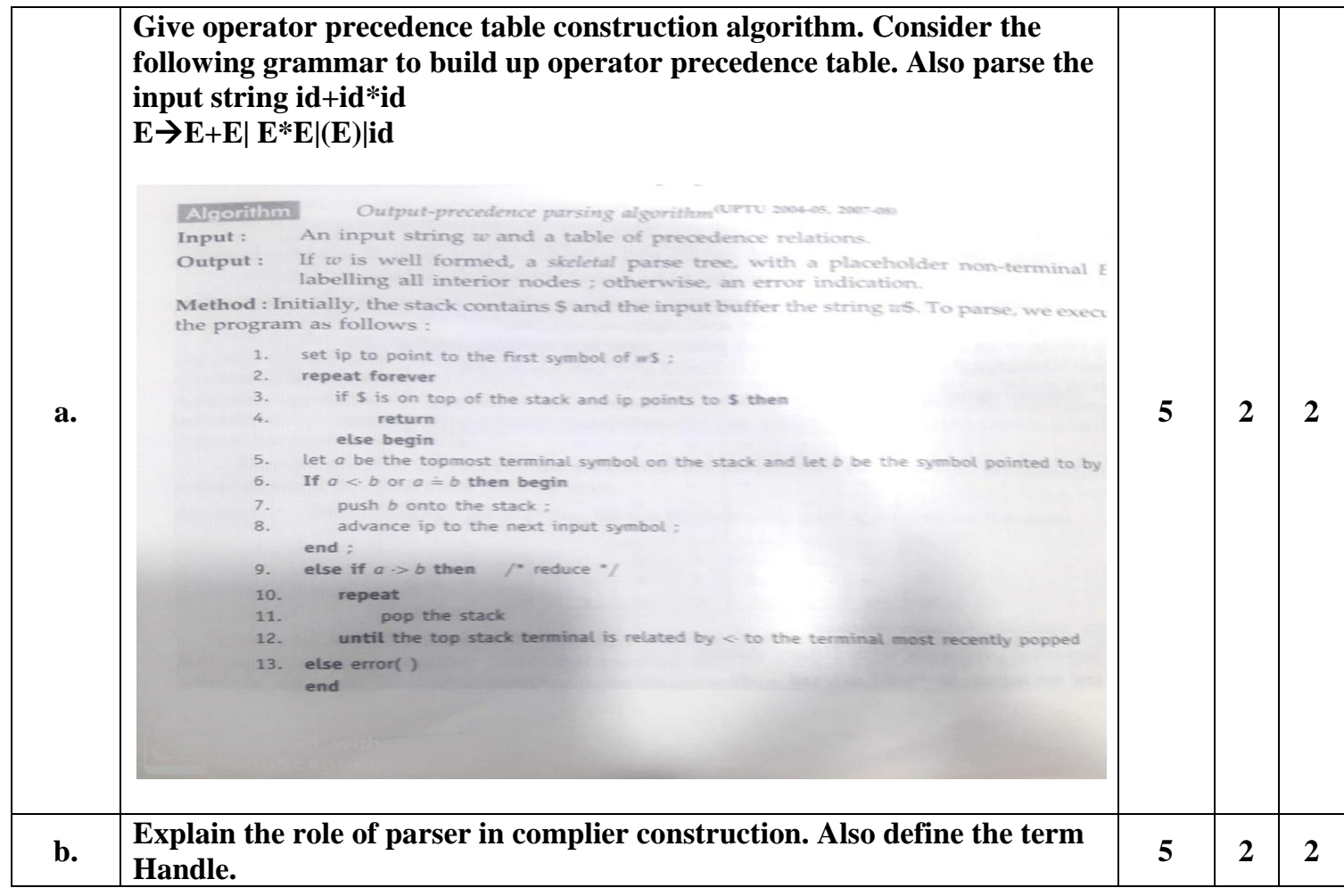

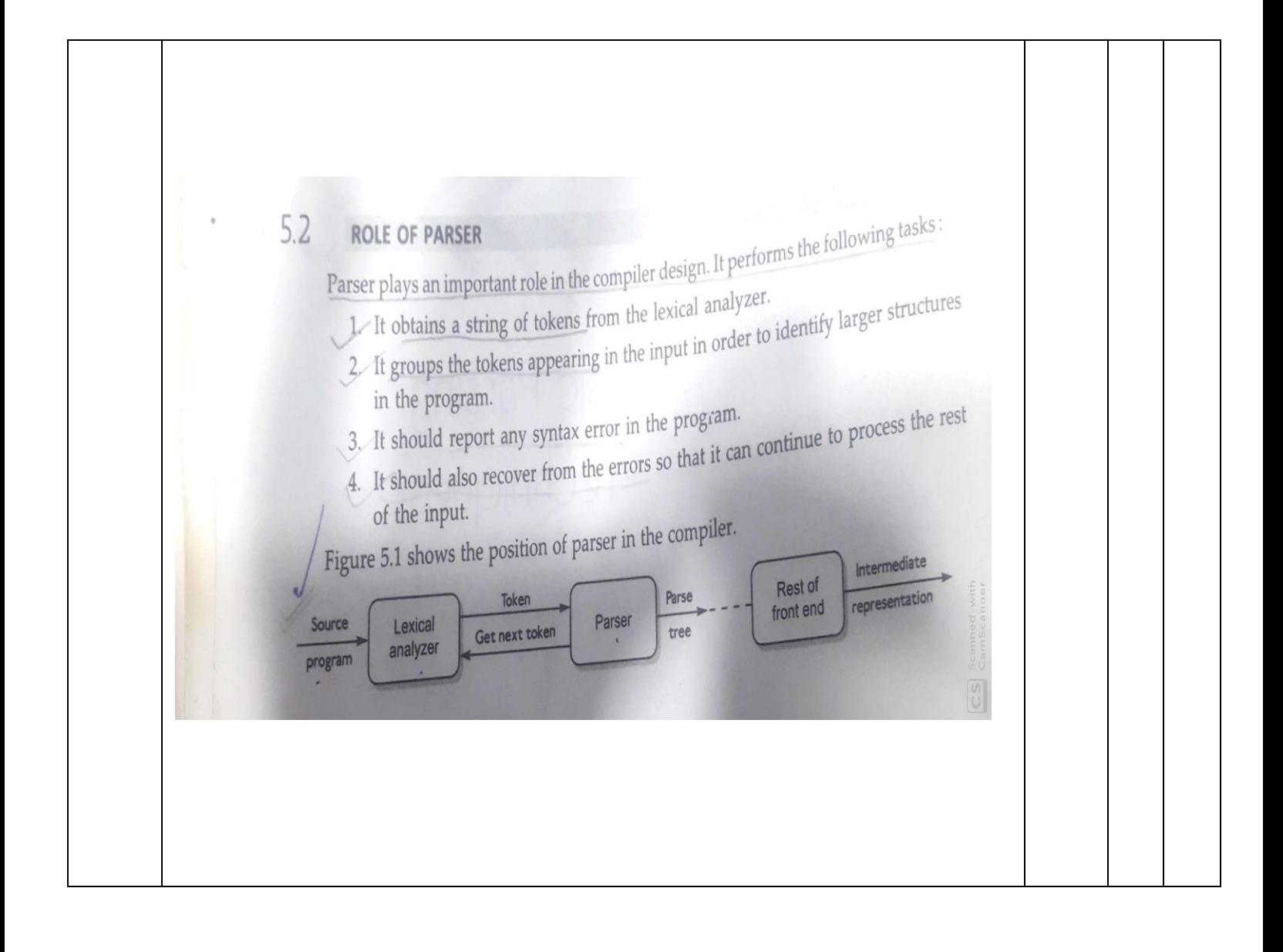